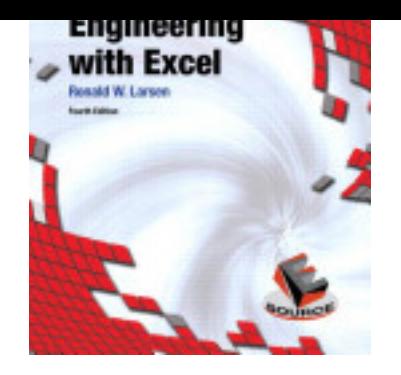

Engineering with Excel, Ronald W. Larsen, Pearson Education, 2012, 0133072770, 9780133072778, 720 pages. This is the eBook of the printed book and may not include any media, website access codes, or print supplements that may come packaged with the bound book. For introductory courses in Engineering and Computing Based onÐ'Ñ—Excel 2010, Engineering with Excel, 4e takes a comprehensive look at using Excel in engineering.Ð'Ñ— This book focuses on applications and is intended to serve as both a textbook and a reference for students..

## DOWNLOAD HERE

LabVIEW for Engineers , Ronald W. Larsen, Nov 21, 2011, Technology & Engineering, 352 pages. This is the eBook of the printed book and may not include any media, website access codes, or print supplements t[hat ma](http://bit.ly/HMkl6Q)y come packaged with the bound book. Based on the most ....

What Every Engineer Should Know About Excel , J. P. Holman, Jun 9, 2006, Technology & Engineering, 248 pages. With the many software packages available today, it's easy to overlook the computational and graphics capabilities offered by Microsoft $E$ <sup>'</sup> $\hat{A} \circledR$  ExcelTM. The software is nearly ....

Guide to Microsoft Excel 2007 for Scientists and Engineers , Bernard Liengme, Nov 27, 2008, Technology & Engineering, 336 pages. Completely updated guide for scientists, engineers and students who want to use Microsoft Excel 2007 to its full potential. Electronic spreadsheet analysis has become part of ....

Introduction to environmental engineering and science , Gilbert M. Masters, 1991, , 460 pages. .

Engineering software IV proceedings of the 4th International Conference, Kensington Exhibition Centre, London, England, June 1985, R. A. Adey, 1985, , 1100 pages. .

Engineering with the Spreadsheet Structural Engineering Templates Using Excel, Craig T. Christy, Jan 1, 2006, Architecture, 317 pages. Today, the spreadsheet is an essential tool for engineers. More than 20 years ago, Craig Christy started using a spreadsheet as a way of keeping notes. His practice has evolved ....

Excel for Engineers and Scientists , S. C. Bloch, Jan 6, 2003, Computers, 304 pages. Using an informal, conversational style, this "how to" book guides beginning students from spreadsheet basics through the robust engineering and scientific applications of ....

Principles of highway engineering and traffic analysis , Fred L. Mannering, Walter P. Kilareski, 1998, Technology & Engineering, 340 pages. Designed for entry-level transportation engineering courses, the second edition of this invaluable text manages to provide both an excellent depth of coverage, yet remains ....

Introduction to Excel , David C. Kuncicky, Ronald W. Larsen, Feb 6, 2009, Computers, 346 pages.

"This book was written with the understanding that students get frustrated by multi-step procedures that illustrate only the final outcome. Ron Larsen, in his hallmark approach ....

Contemporary Engineering Economics , Chan S. Park, 2011, Technology & Engineering, 936 pages. Contemporary Engineering Economics, 5/e, is intended for undergraduate engineering students taking introductory engineering economics while appealing to the full range of ....

Microsoft Office Excel 2007 Data Analysis Your Visual Blueprint for Creating and Analyzing Data, Charts, and PivotTables, Denise Etheridge, Jun 17, 2011, Computers, 304 pages. Welcome to the only guidebook series that takes a visual approach to professional-level computer topics. Open the book and you'll discover step-by-step screen shots that ....

Excel 2007 Formulas , John Walkenbach, Dec 31, 2008, Computers, 840 pages. This book is a single reference that D<sup>2</sup>D, â, ¢s indispensable for Excel beginners, intermediate users, power users, and would-be power users everywhere Fully updated for the new release ....

Principles Of Highway Engineering And Traffic Analysis, 3Rd Ed , Fred Mannering, Walter Kilareski & Scott Washburn, Jan 30, 2007, , 384 pages. With the ongoing development of new highway projects throughout the country, the demand for highway engineers is rapidly increasing. This transportation engineering text will ....

The Excel spreadsheet for engineers and scientists , Irvin H. Kral, 1992, Computers, 548 pages. An advanced, up-to-date tutorial on programming with the Microsoft Excel spreadsheet program, this is currently the only book available for engineers and scientists that ....

Inside Excel for Windows 95 , Bruce A. Hallberg, Daniel Hodges, Sally Neumann, 1995, Computers, 739 pages. Describes the features of Excel for Windows 95 and offers step-by-step instructions, screen illustrations, and examples for creating and working with spreadsheets, databases ....

Excel Scientific and Engineering Cookbook , David M Bourg, Jan 17, 2006, Computers, 446 pages. Given the improved analytical capabilities of Excel, scientists and engineers everywhere are using it--instead of FORTRAN--to solve problems. And why not? Excel is installed on ....

Learn Excel 2011 for Mac , Guy Hart-Davis, Mar 23, 2011, Computers, 488 pages. Microsoft Excel 2011 for Mac OS X is a powerful application, but many of its most impressive features can be difficult to find. Learn Excel 2011 for Mac by Guy Hart-Davis is a ....

This work is protected by local and international copyright laws and is provided solely for the use of instructors in teaching their courses and assessing student learning. Dissemination or sale of any part of this work (including on the World Wide Web) will destroy the integrity of the work and is not permitted. The work and materials from this site should never be made available to students except by instructors using the accompanying text in their classes. All recipients of this work are expected to abide by these restrictions and to honor the intended pedagogical purposes and the needs of other instructors who rely on these materials.

ESource enables you to choose individual chapters from published books in the Prentice Hall ESource Series. The content available in this online book-building system covers topics in engineering problem-solving and design, graphics, and computer applications. Using this program, you can create a unique text for your introduction to engineering course that exactly matches your content requirements and teaching approach.

Nobody is smarter than you when it comes to reaching your students. You know how to convey knowledge in a way that is relevant and relatable to your class. It's the reason you always get the best out of them. And when it comes to planning your curriculum, you know which course materials express the information in the way that  $\hat{\mathbf{a}} \in \mathbb{R}^{m}$ s most consistent with your teaching. That  $\hat{\mathbf{a}} \in \mathbb{R}^{m}$ s why we give you the option to personalize your course material using just the Pearson content you select.

Take only the most applicable parts of your favorite materials and combine them in any order you want. You can even integrate your own writing if you wish. It's fast, it's easy and fewer course materials help minimize costs for your students.

Our library is vast, and it's all at your fingertips. Create a custom book by selecting content from any of our course-specific collections. Here, you'll find chapters from Pearson titles, carefully-selected third-party content with copyright clearance, and pedagogy. Once you're satisfied with your customized book, you will have a print-on-demand book that can be purchased by students in the same way they purchase other course material.

Pearson Learning Solutions will partner with you to select or create eBooks, custom eBooks, online learning courses, resource materials, teaching content, media resources and media supplements. Simply share your course goals with our world-class experts, and they will offer you a selection of outstanding, up-to-the-minute solutions.

Pearson Learning Solutions offers a broad range of courses and custom solutions for web-enhanced, blended and online learning. Our course content is developed by a team of respected subject matter experts and experienced eLearning instructional designers. All course content is designed around specific learning objectives.

This is the companion site for the text: Engineering with Excel, 3rd ed., published by Prentice Hall in 2008. The primary purpose of this site is to make available all of the data sets referenced in the text. The following links provide access to Excel files for each chapter, including data sets for homework problems.

Ron Larsen is a Professor of Chemical Engineering at Montana State University, and received his Ph.D. from the Pennsylvania State University. He was initially attracted to engineering by the challenges the profession offers, but also appreciates that engineering is a serving profession. Some of the greatest challenges he has faced while teaching have involved non-traditional teaching methods, including evening courses for practicing engineers and teaching through an interpreter at the Mongolian National University. These experiences have provided tremendous opportunities to learn new ways to communicate technical material. Dr. Larsen views modern software as one of the new tools that will radically alter the way engineers work, and his book Introduction to MathCAD was written to help young engineers prepare to meet the challenges of an ever-changing workplace.

This is one of the VBA books that were recommended to me by my Computer Science professor. I will be starting an internship in the fall and need to know VBA and VBS to write some of the code. This is a great book . . . not that I am all that good with engineering formulas, but some of the tips and tricks it gives for writing code and creating macros is very helpful. My daughter, an Environmental Engineering student, is also looking through the book and picking up tips on how to set up her spreadsheets more efficiently and how to create unique math macros. Very good book.

kuka cnc error messages 0s shafer landau ethical theory an anthology 2s joyce meyer debt 1s konversi 4 skala termometer 2s grey box 2s transformer vacuum gauge 3s school fundrasing forms 1s persuasive travel brochure 1s electrical engineering by dp kothari 2s hsc questions in 2013 at dhaka board 3s toyosha tractor parts 3s jeppesen avionics fundamentals 2s bill peet 1s madras university question paper in ba economics 2s sample questionnaires 1s internal promotion request letter samples 0s doosan milling machines manuals 0s intec college want to apply 0s bujqesia pemtaria 2s attendance management system project source code java 2s

pantun lama keindahan alam 0s kuka cnc error messages 3s shafer landau ethical theory an anthology 2s joyce meyer debt 2s konversi 4 skala termometer 3s grey box 3s transformer vacuum gauge 3s school fundrasing forms 1s persuasive travel brochure 3s electrical engineering by dp kothari 0s hsc questions in 2013 at dhaka board 2s toyosha tractor parts 3s jeppesen avionics fundamentals 0s bill peet 1s madras university question paper in ba economics 3s sample questionnaires 2s internal promotion request letter samples 2s doosan milling machines manuals 2s intec college want to apply 1s bujqesia pemtaria 3s

http://edufb.net/2941.pdf